# Package 'nlraa'

June 12, 2020

<span id="page-0-0"></span>Version 0.73

Title Nonlinear Regression for Agricultural Applications

Description Additional nonlinear regression functions using self-start (SS) algorithms. One of the functions is the Beta growth function proposed by Yin et al. (2003) <doi:10.1093/aob/mcg029>. There are several other functions with breakpoints (e.g. linear-plateau, plateau-linear, exponential-plateau, plateauexponential, quadratic-plateau, plateau-quadratic and bilinear), a non-rectangular hyperbola and a bell-shaped curve. Twenty one (21) new self-start (SS) functions in total. This package also supports the publication 'Nonlinear regression Models and applications in agricultural research' by Archontoulis and Miguez (2015) <doi:10.2134/agronj2012.0506>, a book chapter with similar material <doi:10.2134/appliedstatistics.2016.0003.c15> and a publication by Oddi et. al. (2019) in Ecology and Evolution <doi:10.1002/ece3.5543>. The function 'nlsLMList' uses nlsLM for fitting, but it is otherwise almost identical to 'nlme::nlsList'.In addition, this release of the package provides functions for conducting simulation for 'nlme' and 'gnls' objects as well as bootstrapping. These functions are intended to work with the modeling framework of the 'nlme' package. It also provides four vignettes with extended examples.

**Depends**  $R (= 3.5.0)$ 

License GPL-3

Encoding UTF-8

VignetteBuilder knitr

BugReports <https://github.com/femiguez/nlraa/issues>

Imports boot, knitr, MASS, Matrix, mgcv, nlme, stats

Suggests bbmle, car, emmeans, ggplot2, HydroMe, lattice, minpack.lm, NISTnls, nlstools, nls2, parallel, segmented

LazyData true

RoxygenNote 7.1.0

NeedsCompilation no

Author Fernando Miguez [aut, cre] (<https://orcid.org/0000-0002-4627-8329>), José Pinheiro [ctb, cph] (author of nlme::nlsList, nlme::predict.gnls, nlme::predict.nlme), Douglas Bates [ctb, cph] (author of nlme::nlsList, nlme::predict.gnls,

nlme::predict.nlme), R-core [ctb, cph]

Maintainer Fernando Miguez <femiguez@iastate.edu>

Repository CRAN

Date/Publication 2020-06-12 14:30:02 UTC

# R topics documented:

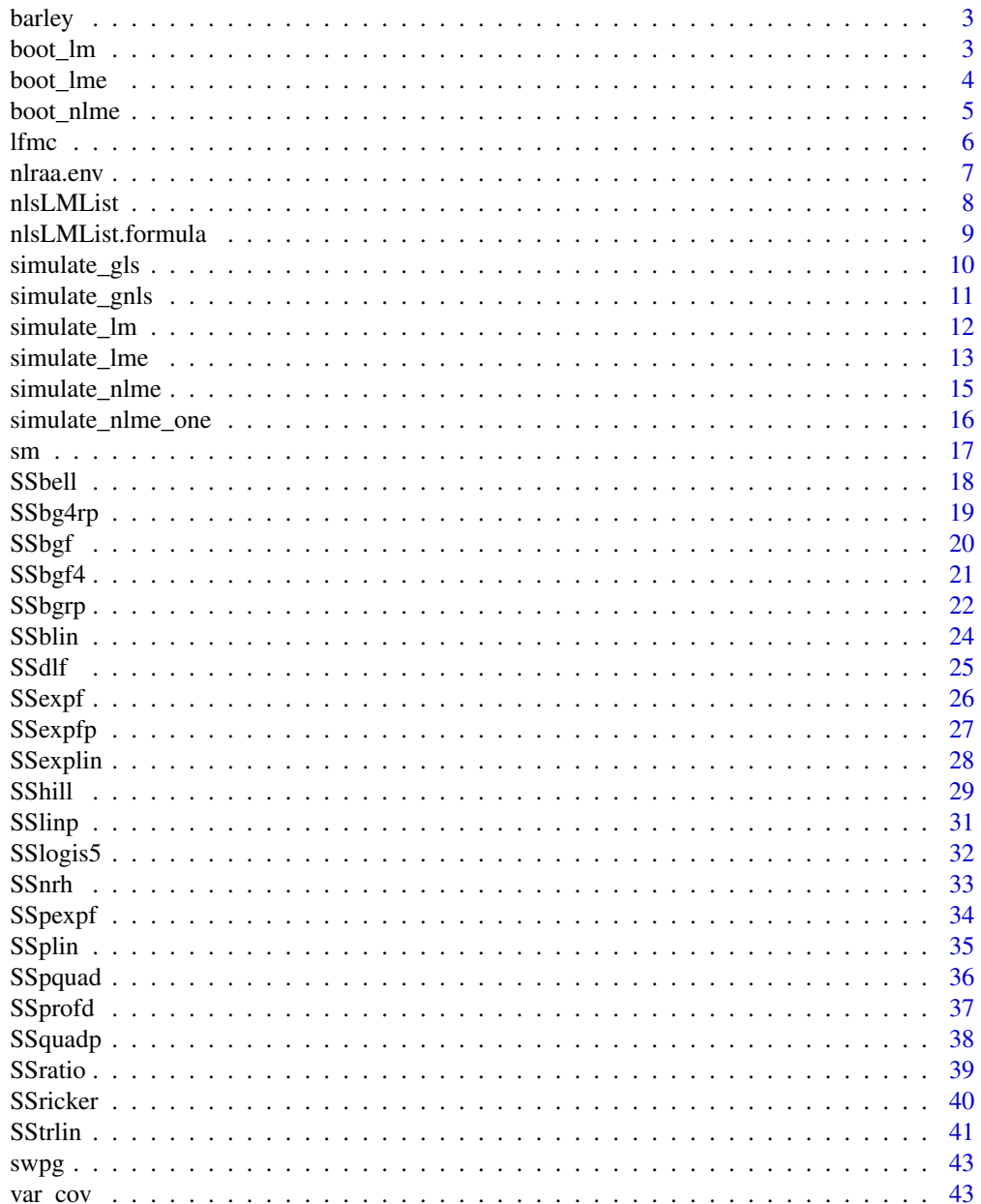

#### <span id="page-2-0"></span>barley 3

#### **Index a** set of the set of the set of the set of the set of the set of the set of the set of the set of the set of the set of the set of the set of the set of the set of the set of the set of the set of the set of the s

## Description

Data from a paper by Arild Vold on response of barley to nitrogen fertilizer

## Usage

barley

## Format

A data frame with 76 rows and 3 columns

year Year when the trial was conducted (1970-1988).

NF Nitrogen fertilizer (g/m^2).

yield Grain yield of barley (g/m^2).

## Source

Aril Vold (1998). A generalization of ordinary yield response functions. Ecological Applications. 108:227-236.

boot\_lm *Bootstrapping for linear models*

## Description

Bootstraping for linear models

```
boot_lm(
  object,
  f = NULL,
  R = 999.
  psim = 2,
  resid.type = c("resample", "normal", "wild"),
  ...
\mathcal{E}
```
#### <span id="page-3-0"></span>Arguments

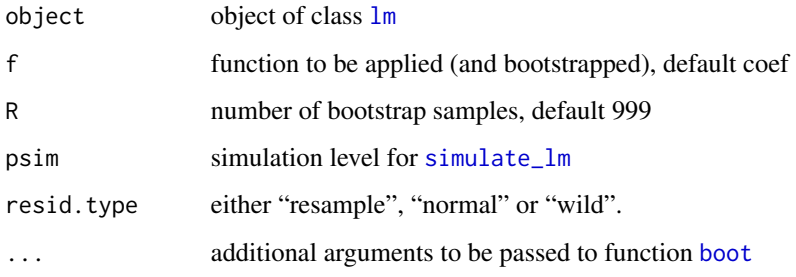

#### Details

The residuals can either be generated by resampling with replacement (default), from a normal distribution (parameteric) or by changing their signs (wild). This last one is called "wild bootstrap".

### Examples

```
require(car)
data(barley, package = "nlraa")
## Fit a linear model (quadratic)
fit.lm <- lm(yield \sim NF + I(NF^2), data = barley)
## Bootstrap coefficients by default
fit.lm.bt <- boot_lm(fit.lm)
## Compute confidence intervals
confint(fit.lm.bt, type = "perc")
## Visualize
hist(fit.lm.bt, 1, ci = "perc", main = "Intercept")
hist(fit.lm.bt, 2, ci = "perc", main = "NF term")
hist(fit.lm.bt, 3, ci = "perc", main = "I(NF^2) term")
```
boot\_lme *Bootstraping for linear mixed models*

## Description

Bootstraping tools for linear mixed-models using a consistent interface

```
boot_lme(object, f = NULL, R = 999, psim = 1, cores = 1L, ...)
```
## <span id="page-4-0"></span>boot\_nlme 5

## Arguments

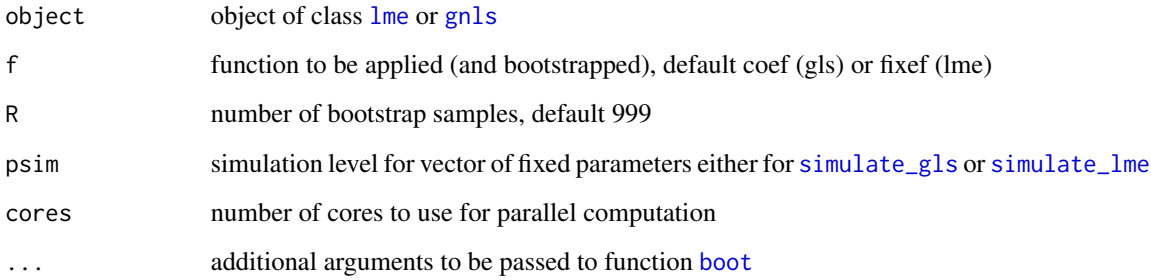

## Details

This function is inspired by [Boot](#page-0-0), which does not seem to work with 'gls' or 'lme' objects. This function makes multiple copies of the original data, so it can be very hungry in terms of memory use, but I do not believe this to be a big problem given the models we typically fit.

## Examples

```
require(nlme)
require(car)
data(Orange)
fm1 <- lme(circumference \sim age, random = \sim 1 | Tree, data = Orange)
fm1.bt \le boot_lme(fm1, R = 50)
hist(fm1.bt)
```
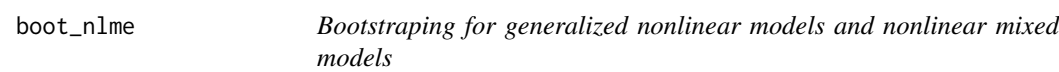

## Description

Bootstraping tools for nonlinear models using a consistent interface

```
boot_nlme(object, f = NULL, R = 999, psim = 1, cores = 1L, ...)
```
#### <span id="page-5-0"></span>Arguments

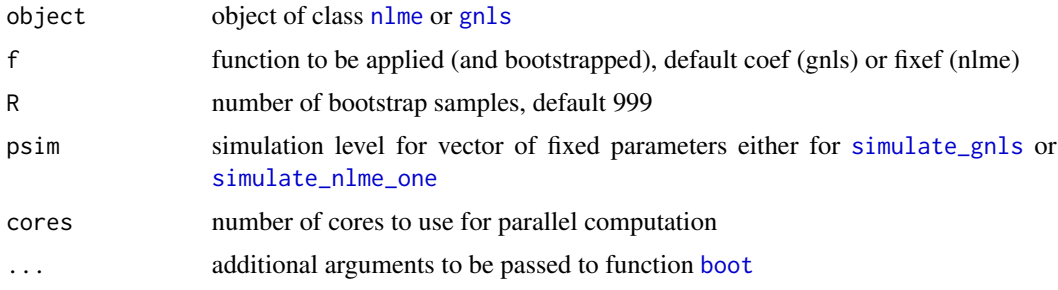

## Details

This function is inspired by [Boot](#page-0-0), which does not seem to work with 'gnls' or 'nlme' objects. This function makes multiple copies of the original data, so it can be very hungry in terms of memory use, but I do not believe this to be a big problem given the models we typically fit.

## Examples

```
require(car)
require(nlme)
data(barley, package = "nlraa")
barley2 <- subset(barley, year < 1974)
fit.lp.gnls2 <- gnls(yield ~ SSlinp(NF, a, b, xs), data = barley2)
barley2$year.f <- as.factor(barley2$year)
cfs <- coef(fit.lp.gnls2)
fit.lp.gnls3 <- update(fit.lp.gnls2,
                      params = list(a + b + xs \sim year.f),
                      start = c(cfs[1], 0, 0, 0,cfs[2], 0, 0, 0,
                                cfs[3], 0, 0, 0))
## This will take a few seconds
fit.lp.gnls.Bt3 <- boot_nlme(fit.lp.gnls3, R = 300)
confint(fit.lp.gnls.Bt3, type = "perc")
```
#### lfmc *Live fuel moisture content*

## Description

Live fuel moisture content

#### Usage

lfmc

#### <span id="page-6-0"></span>nlraa.env 7

## Format

A data frame with 247 rows and 5 variables:

leaf.type -factor- Species for which data was recorded ("Grass E", "Grass W", "M. spinosum", "S. bracteolactus")

time -integer- time in days 1-80

plot -factor- plot with levels 1-6 (discrete)

site -factor- either P ("East") or SR ("West")

lfmc -numeric- Live fuel moisture content (percent)

group grouping for regression

## Details

A dataset containing the leaf.type, time, plot, site and lfmc (live fuel mass concentration)

#### Source

<https://doi.org/10.1002/ece3.5543>

nlraa.env *Environment to store options and data for nlraa*

## Description

Environment which stores indecies and data for bootstraping mostly

#### Usage

nlraa.env

## Format

An object of class environment of length 2.

#### Details

Create an nlraa environment for bootstrapping

<span id="page-7-0"></span>

## Description

This function is a copy of 'nlsList' from the 'nlme' package modified to use the 'nlsLM' function in addition to (optinally) 'nls'. By changing the algorithm argument it is possible to use 'nls' as well

#### Usage

```
nlsLMList(
 model,
 data,
  start,
  control,
  level,
  subset,
  na.action = na.fail,
 algorithm = c("LM", "default", "port", "plinear"),
 pool = TRUE,warn.nls = NA
\mathcal{L}
```
## Arguments

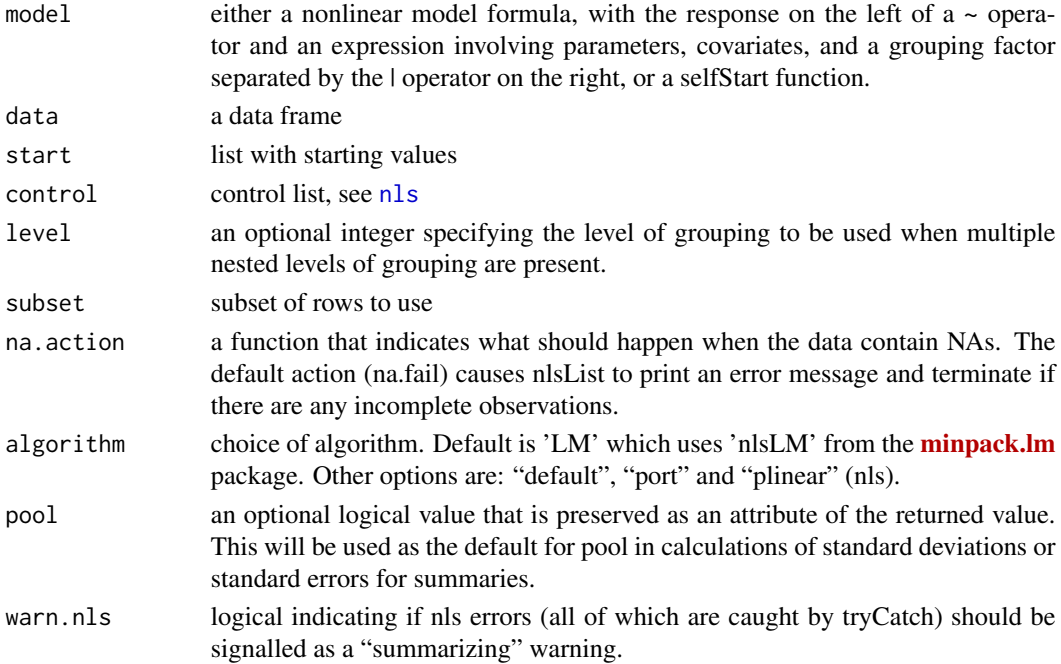

## <span id="page-8-0"></span>nlsLMList.formula 9

## Details

See function [nlsList](#page-0-0) and [nlsLM](#page-0-0). This function is a copy of nlsList but with minor changes to use LM instead as the default algorithm. The authors of the original function are Pinheiro and Bates.

## Author(s)

Jose C. Pinheiro and Douglas M. Bates <br/>bates@stat.wisc.edu> wrote the original [nlsList](#page-0-0). Fernando E. Miguez made minor changes to use [nlsLM](#page-0-0) in addition to (optionally) [nls](#page-0-0). R-Core maintains copyright after 2006.

nlsLMList.formula *Formula method for nls 'LM' list method*

## Description

formula method for nlsLMList

#### Usage

```
## S3 method for class 'formula'
nlsLMList(
 model,
  data,
  start = NULL,
  control,
  level,
  subset,
  na.action = na.fail,
  algorithm = c("LM", "default", "port", "plinear"),
  pool = TRUE,warn.nls = NA
\lambda
```
#### Arguments

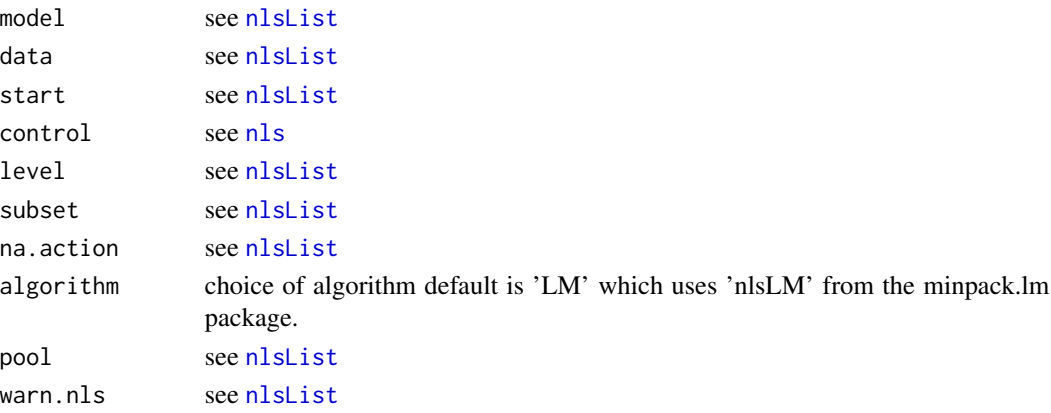

#### Description

Simulate values from an object of class gls. Unequal variances, as modeled using the 'weights' option are supported, and there is experimental code for dealing with the 'correlation' structure.

#### Usage

```
simulate_gls(object, psim = 1, na.action = na.fail, naPattern = NULL, ...)
```
#### **Arguments**

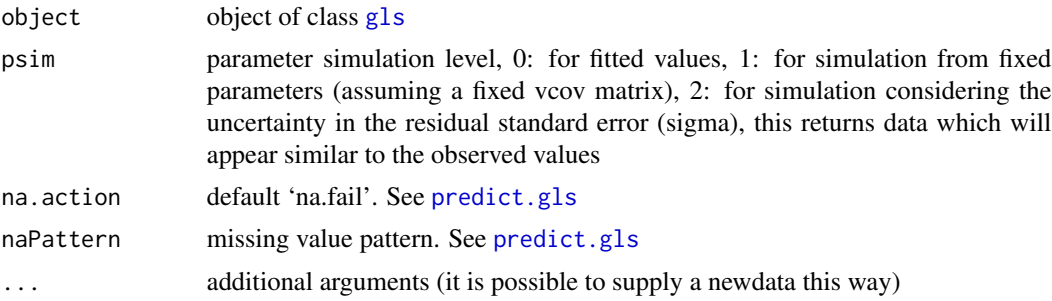

## Details

This function is based on [predict.gls](#page-0-0) function

It uses function [mvrnorm](#page-0-0) to generate new values for the coefficients of the model using the Variance-Covariance matrix [vcov](#page-0-0). This variance-covariance matrix refers to the one for the parameters 'beta', not the one for the residuals.

#### Value

It returns a vector with simulated values with length equal to the number of rows in the original data

#### See Also

[predict.gls](#page-0-0)

```
require(nlme)
data(Orange)
fit.gls <- gls(circumference ~ age, data = Orange,
              weights = varPower()
```
## <span id="page-10-0"></span>simulate\_gnls 11

```
## Visualize covariance matrix
fit.gls.vc <- var_cov(fit.gls)
image(log(fit.gls.vc[,ncol(fit.gls.vc):1]))
sim <- simulate_gls(fit.gls)
```
<span id="page-10-1"></span>simulate\_gnls *Simulate fitted values from an object of class* [gnls](#page-0-0)

## Description

Simulate values from an object of class gnls. Unequal variances, as modeled using the 'weights' option are supported, and there is experimental code for dealing with the 'correlation' structure.

#### Usage

```
simulate_gnls(object, psim = 1, na.action = na.fail, naPattern = NULL, ...)
```
#### Arguments

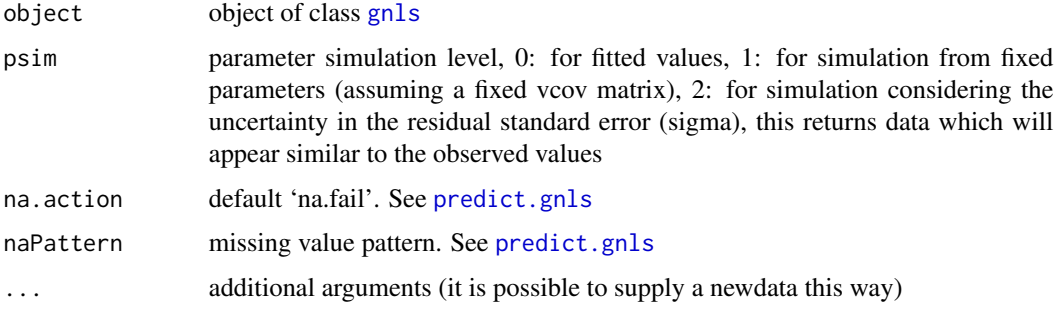

#### Details

This function is based on [predict.gnls](#page-0-0) function

It uses function [mvrnorm](#page-0-0) to generate new values for the coefficients of the model using the Variance-Covariance matrix [vcov](#page-0-0). This variance-covariance matrix refers to the one for the parameters 'beta', not the one for the residuals.

## Value

It returns a vector with simulated values with length equal to the number of rows in the original data

#### See Also

[predict.gnls](#page-0-0)

## Examples

```
require(nlme)
data(barley, package = "nlraa")
fit.gnls <- gnls(yield ~ SSlinp(NF, a, b, xs), data = barley)
sim <- simulate_gnls(fit.gnls)
```
<span id="page-11-1"></span>simulate\_lm *Simulate responses from a linear model* [lm](#page-0-0)

## Description

The function [simulate](#page-0-0) does not consider the uncertainty in the estimation of the model parameters. This function will attempt to do this

## Usage

```
simulate_lm(
 object,
 psim = 1,
 nsim = 1,
  resid.type = c("resample", "normal", "wild"),
  value = c("matrix", "data.frame"),
  ...
)
```
## Arguments

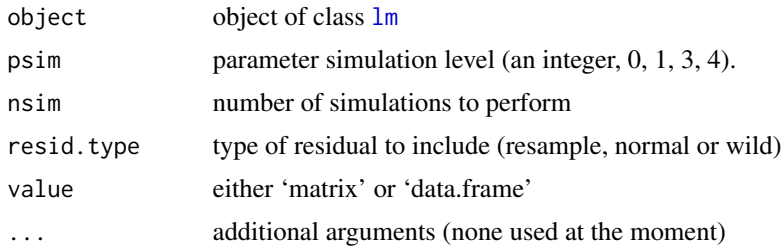

## Details

Simulate responses from a linear model [lm](#page-0-0)

These are the options that control the parameter simulation level

 $psim = 0$  returns the fitted values

psim = 1 simulates a beta vector (mean response)

<span id="page-11-0"></span>

- <span id="page-12-0"></span>psim = 2 simulates a beta vector and adds resampled residuals (similar to observed data)
- psim = 3 simulates a beta vector, considers uncertainty in the variance covariance matrix of beta and adds residuals (prediction)
- $psim = 4$  only adds residuals according to resid.type (similar to simulate.lm)

The residual type (resid.type) controls how the residuals are generated. They are either resampled, simulated from a normal distribution or 'wild' where the Rademacher distribution is used ([https:](https://en.wikipedia.org/wiki/Rademacher_distribution) [//en.wikipedia.org/wiki/Rademacher\\_distribution](https://en.wikipedia.org/wiki/Rademacher_distribution)). Resampled and normal both assume iid, but 'normal' makes the stronger assumption of normality. 'wild' does not assume constant variance, but it assumes symmetry.

#### Value

matrix or data.frame with responses

#### References

See "Inference Based on the Wild Bootstrap" James G. MacKinnon [https://www.math.kth.se/](https://www.math.kth.se/matstat/gru/sf2930/papers/wild.bootstrap.pdf) [matstat/gru/sf2930/papers/wild.bootstrap.pdf](https://www.math.kth.se/matstat/gru/sf2930/papers/wild.bootstrap.pdf) "Bootstrap in Nonstationary Autoregression" Zuzana Praskova [https://dml.cz/bitstream/handle/10338.dmlcz/135473/Kybernetika\\_38-](https://dml.cz/bitstream/handle/10338.dmlcz/135473/Kybernetika_38-2002-4_1.pdf)2002-4\_ [1.pdf](https://dml.cz/bitstream/handle/10338.dmlcz/135473/Kybernetika_38-2002-4_1.pdf) "Jackknife, Bootstrap and other Resampling Methods in Regression Analysis" C. F. J. Wu. The Annals of Statistics. 1986. Vol 14. 1261-1295.

#### Examples

```
require(ggplot2)
data(Orange)
fit \leq lm(circumference \sim age, data = Orange)
sims <- simulate_lm(fit, nsim = 100, value = "data.frame")
ggplot(data = sims) +
 geom\_line(aes(x = age, y = sim.y, group = ii),color = "gray", alpha = 0.5) +geom\_point(aes(x = age, y = circumference))
```

```
simulate_lme Simulate values from an object of class lme
```
#### Description

Simulate values from an object of class lme. Unequal variances, as modeled using the 'weights' option are supported, but the 'correlation' is not taken into account when sampling residuals (at the moment).

#### Usage

```
simulate_lme(
  object,
  nsim = 1,
 psim = 1,
  value = c("matrix", "data.frame"),
  ...
\mathcal{E}
```
## Arguments

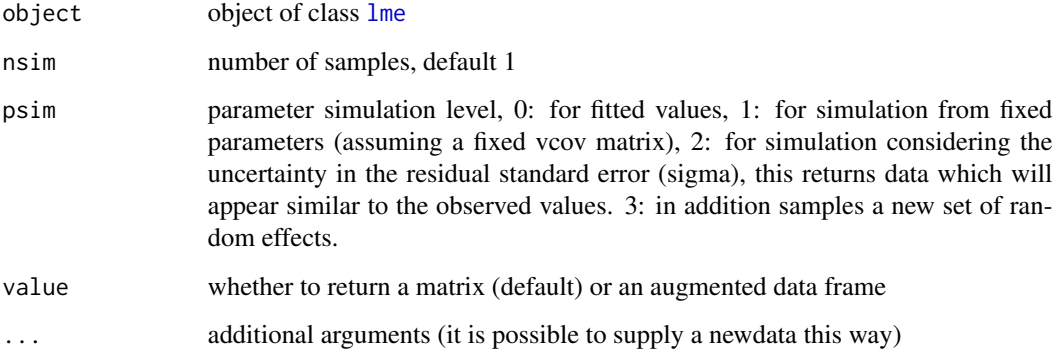

#### Details

This function is based on [predict.lme](#page-0-0) function

It uses function [mvrnorm](#page-0-0) to generate new values for the coefficients of the model using the Variance-Covariance matrix [vcov](#page-0-0). This variance-covariance matrix refers to the one for the parameters 'beta', not the one for the residuals.

## Value

It returns a vector with simulated values with length equal to the number of rows in the original data

## Note

I find the simulate.merMod in the lme4 pacakge confusing. There is use.u and several versions of re.form. From the documentation it seems that if use.u = TRUE, then the current values of the random effects are used. This would mean that it is equivalent to  $p\sin = 2$  in this function. Then use.u = FALSE, would be equivalent to  $p\sin = 3$ . re.form allows for specifying the formula of the random effects.

## See Also

[predict.lme](#page-0-0)

<span id="page-13-0"></span>

## <span id="page-14-0"></span>simulate\_nlme 15

#### Examples

```
require(nlme)
data(Orange)
fm1 \leq lme(circumference \sim age, random = \sim 1 | Tree, data = Orange)
sims <- simulate_lme(fm1, nsim = 10)
```
simulate\_nlme *Simulate samples from a nonlinear mixed model from fixed effects*

## Description

Simulate multiple samples from a nonlinear model

## Usage

```
simulate_nlme(
  object,
 nsim = 1,
  psim = 1,
  value = c("matrix", "data-frame"),...
)
```
#### Arguments

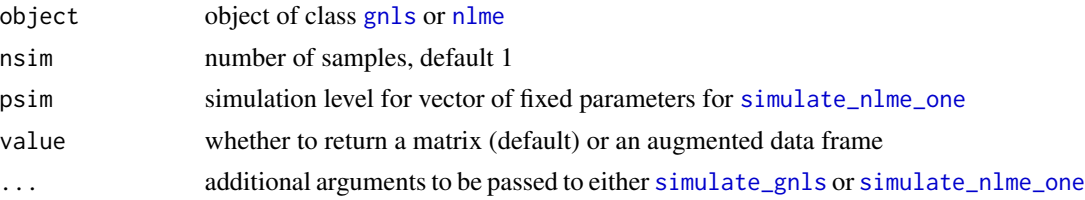

#### Details

The details can be found in either [simulate\\_gnls](#page-10-1) or [simulate\\_nlme\\_one](#page-15-1). This function is very simple and it only sets up a matrix and a loop in order to simulate several instances of model outputs.

#### Value

It returns a matrix with simulated values from the original object with number of rows equal to the number of rows of [fitted](#page-0-0) and number of columns equal to the number of simulated samples ('nsim'). In the case of 'data.frame' it returns an augmented data.frame, which can potentially be a very large object, but which makes furhter plotting more convenient.

## Examples

```
require(car)
require(nlme)
data(barley)
barley2 <- subset(barley, year < 1974)
fit.lp.gnls2 <- gnls(yield ~ SSlinp(NF, a, b, xs), data = barley2)
barley2$year.f <- as.factor(barley2$year)
cfs <- coef(fit.lp.gnls2)
fit.lp.gnls3 <- update(fit.lp.gnls2,
                      params = list(a + b + xs ~\sim year.f),
                      start = c(cfs[1], 0, 0, 0,cfs[2], 0, 0, 0,
                                cfs[3], 0, 0, 0))
sims <- simulate_nlme(fit.lp.gnls3, nsim = 3)
```
<span id="page-15-1"></span>simulate\_nlme\_one *Simulate fitted values from an object of class* [nlme](#page-0-0)

### Description

This function is based on [predict.nlme](#page-0-0) function

#### Usage

```
simulate_nlme_one(
  object,
  psim = 1,
  level = Q,asList = FALSE,
  na.action = na.fail,
  naPattern = NULL,
  ...
\mathcal{L}
```
## Arguments

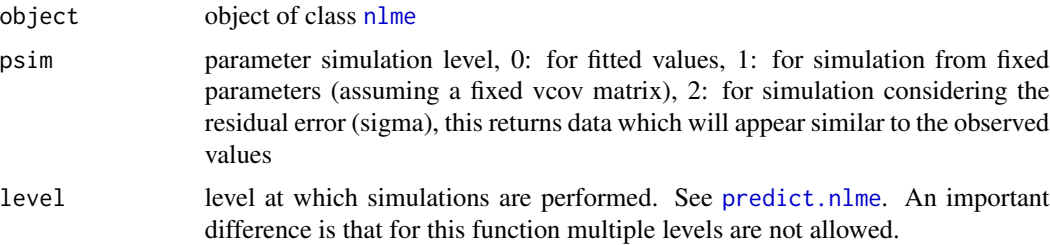

<span id="page-15-0"></span>

<span id="page-16-0"></span>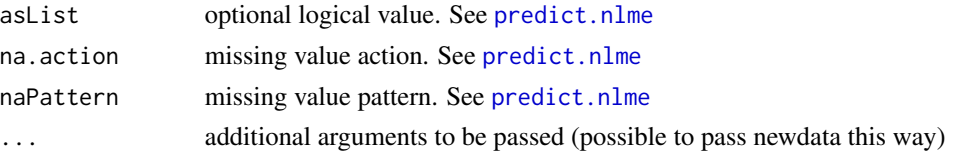

## Details

It uses function [mvrnorm](#page-0-0) to generate new values for the coefficients of the model using the Variance-Covariance matrix [vcov](#page-0-0)

#### Value

This function should always return a vector with the same dimensions as the original data

sm *Sorghum and Maize growth in Greece*

#### Description

Sorghum and Maize growth in Greece

#### Usage

sm

## Format

A data frame with 235 rows and 5 columns

DOY -integer- Day of the year 141-303

Block -integer- Block in the experimental design 1-4

Input -integer- Input level 1 (Low) or 2 (High)

Crop -factor- either F (Fiber Sorghum), M (Maize), S (Sweet Sorghum)

Yield -numeric- Biomass yield in Mg/ha

## Details

A dataset containing growth data for sorghum and maize in Greece.

Danalatos, N.G., S.V. Archontoulis, and K. Tsiboukas. 2009. Comparative analysis of sorghum versus corn growing under optimum and under water/nitrogen limited conditions in central Greece. In: From research to industry and markets: Proceedings of the 17th European Biomass Conference, Hamburg, Germany. 29 June–3 July 2009. ETA–Renewable Energies, Florence, Italy. p. 538–544.

#### Source

See above reference. (Currently available on ResearchGate).

<span id="page-17-0"></span>

## Description

Self starter for a type of bell-shaped curve

## Usage

 $bell(x, ymax, a, b, xc)$ 

SSbell(x, ymax, a, b, xc)

### Arguments

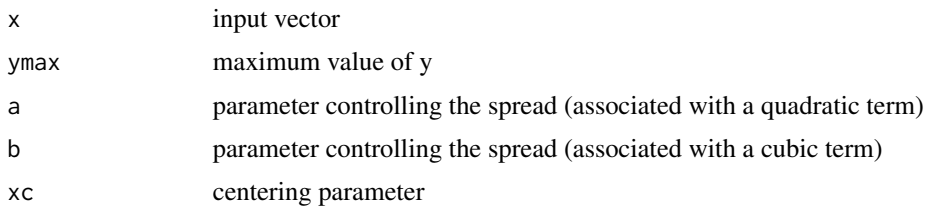

## Details

This function is described in Archontoulis and Miguez (2015) - (doi:10.2134/agronj2012.0506). One example application is Hammer et al. (2009) (doi:10.2135/cropsci2008.03.0152).

#### Value

a numeric vector of the same length as x containing parameter estimates for equation specified

bell: vector of the same length as x using a bell-shaped curve

```
require(ggplot2)
set.seed(1234)
x < -1:20y \le - \text{bell}(x, 8, -0.0314, 0.000317, 13) + \text{rnorm}(\text{length}(x), 0, 0.5)dat \leq data.frame(x = x, y = y)
fit \leq -nls(y \sim Sshell(x, ymax, a, b, xc), data = dat)## plot
ggbot(data = dat, aes(x = x, y = y)) +
  geom_point() +
  geom_line(aes(y = fitted(fit)))
```
<span id="page-18-0"></span>

### Description

Self starter for Beta Growth function with parameters w.max, lt.m, ldt

#### Usage

```
bg4rp(time, w.max, lt.e, ldtm, ldtb)
```
SSbg4rp(time, w.max, lt.e, ldtm, ldtb)

#### Arguments

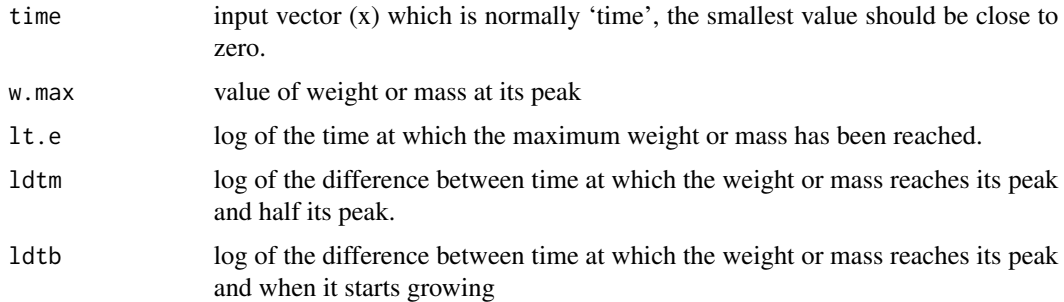

## Details

For details see the publication by Yin et al. (2003) "A Flexible Sigmoid Function of Determinate Growth". This is a reparameterization of the beta growth function (4 parameters) with guaranteed constraints, so it is expected to behave numerically better than [SSbgf4](#page-20-1).

Reparameterizing the four parameter beta growth

- $ldtm = log(t.e t.m)$
- $ldtb = log(t.m t.b)$
- $t.e = \exp(lt.e)$
- $t.m = exp(l t.e) exp(l d t m)$
- $t.b = (exp(lt.e) exp(ldtm)) exp(ldtb)$

The form of the equation is:

 $w.max*(1+(exp(lt.e)-time)/exp(ldtm))*((time-(exp(lt.e)-exp(ldtb)))/exp(ldtb))$ <sup>(</sup> $exp(ldtb)/exp(ldtm)$ )

This is a reparameterized version of the Beta-Growth function in which the parameters are unconstrained, but they are expressed in the log-scale.

## Value

bg4rp: vector of the same length as x (time) using the beta growth function with four parameters

## Examples

```
require(ggplot2)
set.seed(1234)
x \le -1:100y \leq -\frac{\log(70)}{\log(70)}, \log(30), \log(20)) + \text{norm}(100, 0, 1)dat \leq data.frame(x = x, y = y)
fit \leq nls(y \sim SSbg4rp(x, w.max, lt.e, ldtm, ldtb), data = dat)
## We are able to recover the original values
exp(coef(fit)[2:4])
ggplot(data = dat, aes(x = x, y = y)) +geom_point() +
  geom_line(aes(y = fitted(fit)))
```
<span id="page-19-1"></span>SSbgf *self start for Beta Growth Function*

## Description

Self starter for Beta Growth function with parameters w.max, t.m and t.e

## Usage

```
bgf(time, w.max, t.e, t.m)
SSbgf(time, w.max, t.e, t.m)
bgf2(time, w.max, w.b, t.e, t.m, t.b)
```
#### Arguments

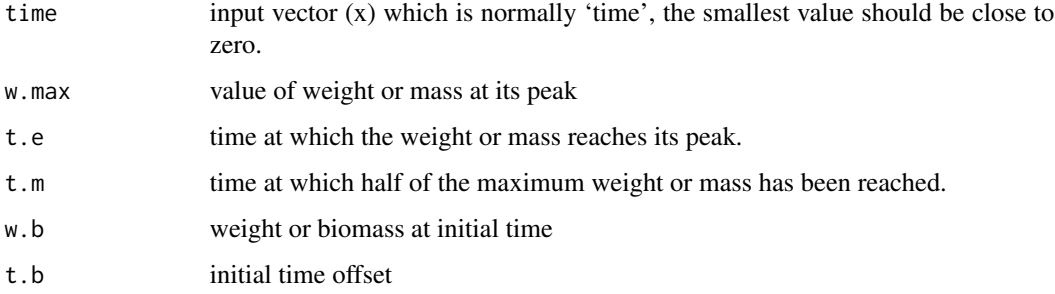

<span id="page-19-0"></span>

#### <span id="page-20-0"></span> $SSBgf4$  21

## Details

For details see the publication by Yin et al. (2003) "A Flexible Sigmoid Function of Determinate Growth".

The form of the equation is:

 $w.max * (1 + (t.e - time)/(t.e - t.m)) * (time/t.e)^{(t.e)/(t.e - t.m))}$ 

. Given this function weight is expected to decay and reach zero again at  $2 * t.e - t.m$ .

## Value

bgf: vector of the same length as x (time) using the beta growth function

bgf2: a numeric vector of the same length as x (time) containing parameter estimates for equation specified

## Examples

```
## See extended example in vignette 'nlraa-AgronJ-paper'
x \le - seq(0, 17, by = 0.25)
y <- bgf(x, 5, 15, 7)
plot(x, y)
```
<span id="page-20-1"></span>SSbgf4 *self start for Beta growth function with four parameters*

## Description

Self starter for Beta Growth function with parameters w.max, t.e, t.m and t.b

#### Usage

```
bgf4(time, w.max, t.e, t.m, t.b)
```

```
SSbgf4(time, w.max, t.e, t.m, t.b)
```
#### Arguments

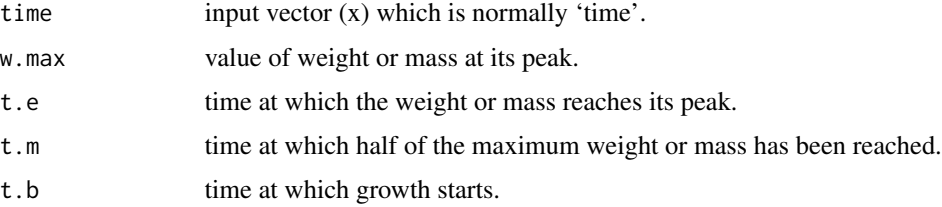

## <span id="page-21-0"></span>Details

For details see the publication by Yin et al. (2003) "A Flexible Sigmoid Function of Determinate Growth". This is a difficult function to fit because the linear constrains are not explicitly introduced in the optimization process. See function [SSbgrp](#page-21-1) for a reparameterized version.

This is equation 11 (pg. 368) in the publication by Yin, but with correction (https://doi.org/10.1093/aob/mcg091) and with 'w.b' equal to zero.

#### Value

a numeric vector of the same length as x (time) containing parameter estimates for equation specified

bgf4: vector of the same length as x (time) using the beta growth function with four parameters

#### Examples

```
data(sm)
## Let's just pick one crop
sm2 \leftarrow subset(sm, Crop == "M")fit \leq nls(Yield \sim SSbgf4(DOY, w.max, t.e, t.m, t.b), data = sm2)
plot(Yield ~ DOY, data = sm2)lines(sm2$DOY,fitted(fit))
## For this particular problem it could be better to 'fix' t.b and w.b
fit0 <- nls(Yield \sim bgf2(DOY, w.max, w.b = 0, t.e, t.m, t.b = 141),
           data = sm2, start = list(w.max = 16, t.e= 240, t.m = 200))
x \le - seq(0, 17, by = 0.25)
y <- bgf4(x, 20, 15, 10, 2)
plot(x, y)
```
<span id="page-21-1"></span>SSbgrp *self start for the reparameterized Beta growth function*

## Description

Self starter for Beta Growth function with parameters w.max, lt.m and ldt

## Usage

```
bgrp(time, w.max, lt.e, ldt)
```
SSbgrp(time, w.max, lt.e, ldt)

#### <span id="page-22-0"></span> $SSbg$ rp 23

#### Arguments

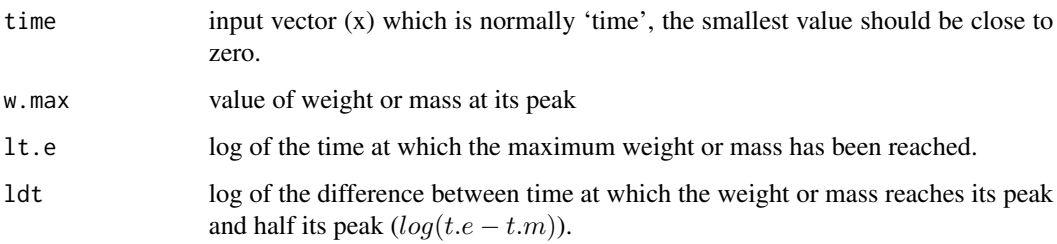

## Details

For details see the publication by Yin et al. (2003) "A Flexible Sigmoid Function of Determinate Growth". This is a reparameterization of the beta growth function with guaranteed constraints, so it is expected to behave numerically better than [SSbgf](#page-19-1).

The form of the equation is:

 $w.max * (1 + (exp(lt.e) - time)/exp(ldt)) * (time/exp(lt.e))$ <sup>(</sup> $exp(lt.e)/exp(ldt))$ 

. Given this function weight is expected to decay and reach zero again at  $2 * ldt$ . This is a reparameterized version of the Beta-Growth function in which the parameters are unconstrained, but they are expressed in the log-scale.

## Value

bgrp: vector of the same length as x (time) using the beta growth function (reparameterized).

#### Note

In a few tests it seems that zero values of 'time' can cause the error message 'NA/NaN/Inf in foreign function call (arg 1)', so it might be better to remove them before running this function.

```
require(ggplot2)
x < -1:30y \le -\text{bgrp}(x, 20, \log(25), \log(5)) + \text{rnorm}(30, 0, 1)dat \leq data.frame(x = x, y = y)
fit \leq nls(y \sim SSbgrp(x, w.max, lt.e, ldt), data = dat)
## We are able to recover the original values
exp(coef(fit)[2:3])
ggplot(data = dat, aes(x = x, y = y)) +geom_point() +
  geom_line(aes(y = fitted(fit)))
```
## <span id="page-23-0"></span>Description

Self starter for a bilinear function with parameters a (intercept), b (first slope), xs (break-point), c (second slope)

#### Usage

 $blin(x, a, b, xs, c)$ SSblin(x, a, b, xs, c)

#### Arguments

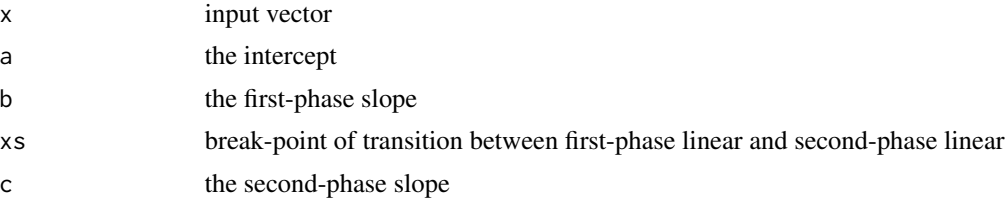

## Details

This is a special case with just two parts but a more general approach is to consider a segmented function with several breakpoints and linear segments. Splines would be even more general. Also this model assumes that there is a break-point that needs to be estimated.

## Value

a numeric vector of the same length as x containing parameter estimates for equation specified

blin: vector of the same length as x using the bilinear function

## See Also

package segmented.

```
require(ggplot2)
set.seed(1234)
x < -1:30y \le - \text{blin}(x, 0, 0.75, 15, 1.75) + \text{norm}(30, 0, 0.5)dat \leq data.frame(x = x, y = y)
fit \leq -nls(y \sim Sblin(x, a, b, xs, c), data = dat)## plot
```
#### <span id="page-24-0"></span>SSdlf 25

```
ggplot(data = dat, aes(x = x, y = y)) +geom_point() +
 geom_line(aes(y = fitted(fit)))
## Minimal example
## This is probably about the smallest dataset you
## should use with this function
dat2 <- data.frame(x = 1:5, y = c(1.1, 1.9, 3.1, 2, 0.9))
fit2 <- nls(y \sim Ssblin(x, a, b, xs, c), data = dat2)ggplot(data = dat2, aes(x = x, y = y)) +geom_point() +
  geom_line(aes(y = fitted(fit2)))
```
#### SSdlf *self start for Declining Logistic Function*

## Description

Self starter for declining logistic function with parameters asym, a2, xmid and scal

#### Usage

dlf(time, asym, a2, xmid, scal)

```
SSdlf(time, asym, a2, xmid, scal)
```
## Arguments

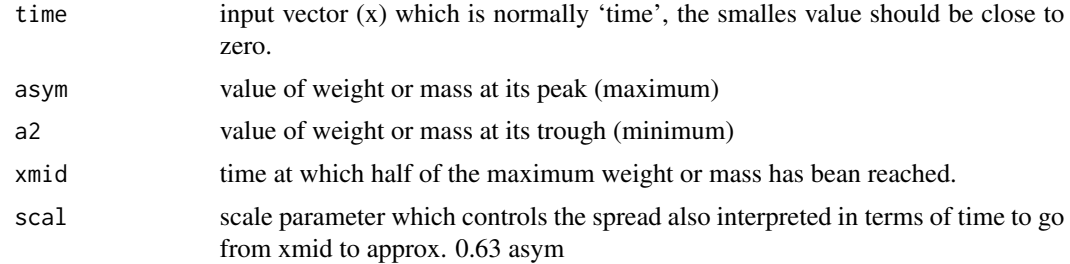

#### Details

.

Response function:

$$
y = (asym - a2)/(1 + exp((xmid - time)/scal))) + a2
$$

- asym: upper asymptote
- xmid: time when y is midway between w and a
- scal: controls the spread
- a2: lower asymptote

The four parameter logistic [SSfpl](#page-0-0) is essentially equivalent to this function, but here the interpretation of the parameters is different and this is the form used in Oddi et. al. (2019) (see vignette).

#### Value

a numeric vector of the same length as x (time) containing parameter estimates for equation specified

dlf: vector of the same length as x (time) using the declining logistic function

#### Examples

```
## Extended example in the vignette 'nlraa-Oddi-LFMC'
x \le - seq(0, 17, by = 0.25)
y \leq d \text{If}(x, 2, 10, 8, 1)plot(x, y, type = "l")
```
SSexpf *self start for an exponential function*

### Description

Self starter for a simple exponential function

#### Usage

expf(x, a, c)

SSexpf(x, a, c)

#### Arguments

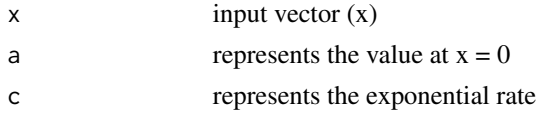

## Details

This function is described in Archontoulis and Miguez (2015) - (doi:10.2134/agronj2012.0506).

## Value

a numeric vector of the same length as x containing parameter estimates for equation specified expf: vector of the same length as x using the profd function

<span id="page-25-0"></span>

#### <span id="page-26-0"></span> $S$ Sexpfp 27

## Examples

```
require(ggplot2)
set.seed(1234)
x \le -1:15y <- expf(x, 10, -0.3) + rnorm(15, 0, 0.2)
dat \leq data.frame(x = x, y = y)
fit \leq -nls(y \sim SSexpf(x, a, c), data = dat)
## plot
ggplot(data = dat, aes(x = x, y = y)) +geom_point() +
  geom\_line(aes(y = fitted(fit)))
```
SSexpfp *self start for an exponential-plateau function*

#### Description

Self starter for an exponential-plateau function

## Usage

expfp(x, a, c, xs)

SSexpfp(x, a, c, xs)

## Arguments

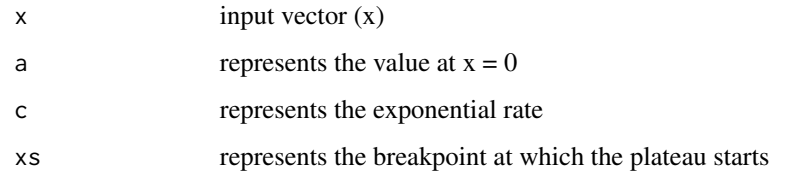

## Details

This function is described in Archontoulis and Miguez (2015) - (doi:10.2134/agronj2012.0506).

## Value

a numeric vector of the same length as x containing parameter estimates for equation specified expfp: vector of the same length as x using the expfp function

## Examples

```
require(ggplot2)
set.seed(12345)
x \le -1:30y \le - \exp\{p(x, 10, 0.1, 15) + \text{rnorm}(30, 0, 1.5)\}dat \leq data.frame(x = x, y = y)
fit \leq -nls(y \sim SSexpfp(x, a, c, xs), data = dat)
## plot
ggplot(data = dat, aes(x = x, y = y)) +geom_point() +
  geom_line(aes(y = fitted(fit)))
```
SSexplin *self start for the exponential-linear growth equation*

## Description

Self starter for an exponential-linear growth equation

## Usage

explin(t, cm, rm, tb)

SSexplin(t, cm, rm, tb)

#### Arguments

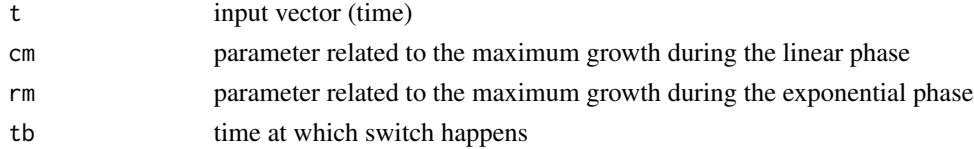

## Details

J. GOUDRIAAN, J. L. MONTEITH, A Mathematical Function for Crop Growth Based on Light Interception and Leaf Area Expansion, Annals of Botany, Volume 66, Issue 6, December 1990, Pages 695–701, <https://doi.org/10.1093/oxfordjournals.aob.a088084>

The equation is:

 $(cm/rm) * log(1 + exp(rm * (t - tb)))$ 

This function is described in Archontoulis and Miguez (2015) - (doi:10.2134/agronj2012.0506).

### Value

a numeric vector of the same length as x containing parameter estimates for equation specified explin: vector of the same length as x using a explin function

<span id="page-27-0"></span>

#### <span id="page-28-0"></span>SShill 29

## Examples

```
require(ggplot2)
set.seed(12345)
x \le - seq(1,100, by = 5)
y \le - \exp(\ln(x, 20, 0.14, 30) + \text{norm}(\text{length}(x), 0, 5))y \leftarrow abs(y)dat \leq data.frame(x = x, y = y)
fit \leq nls(y \sim SSexplin(x, cm, rm, tb), data = dat)
## plot
ggplot(data = dat, aes(x = x, y = y)) +geom_point() +
  geom_line(aes(y = fitted(fit)))
```
## SShill *self start for Hill Function*

## Description

Self starter for Hill function with parameters Ka, n and a

## Usage

```
hill1(x, Ka)
SShill1(x, Ka)
hill2(x, Ka, n)
SShill2(x, Ka, n)
hill3(x, Ka, n, a)
SShill3(x, Ka, n, a)
```
## Arguments

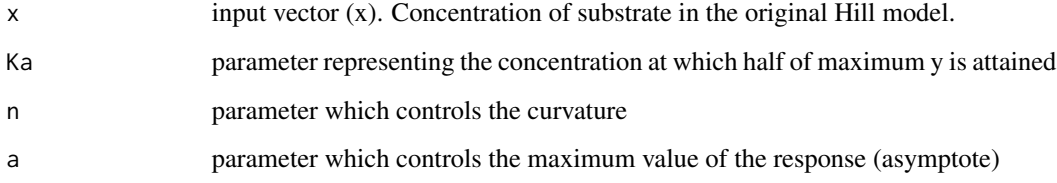

## Details

. hill2:

. hill3:

For details see https://en.wikipedia.org/wiki/Hill\_equation\_(biochemistry) The form of the equations are: hill1:

> $1/(1+(Ka/x))$  $1/(1 + (Ka/x)^n)$  $a/(1 + (Ka/x)^n)$

.

## Value

hill1: vector of the same length as x (time) using the Hill 1 function hill2: vector of the same length as x (time) using the Hill 2 function hill3: vector of the same length as x (time) using the Hill 3 function

## Note

Zero values are not allowed.

```
require(ggplot2)
## Example for hill1
set.seed(1234)
x < -1:20y \le - hill1(x, 10) + rnorm(20, sd = 0.03)
dat1 <- data.frame(x = x, y = y)fit1 <- nls(y \sim SShill1(x, Ka), data = dat1)## Example for hill2
y \le - hill2(x, 10, 1.5) + rnorm(20, sd = 0.03)
dat2 \leftarrow data.frame(x = x, y = y)
fit2 <- nls(y \sim SShill2(x, Ka, n), data = dat2)## Example for hill3
y \le - hill3(x, 10, 1.5, 5) + rnorm(20, sd = 0.03)
dat3 <- data.frame(x = x, y = y)fit3 \le nls(y \sim SShill3(x, Ka, n, a), data = dat3)
ggplot(data = data, aes(x, y)) +geom_point() +
  geom_line(aes(y = fitted(fit3)))
```
<span id="page-30-0"></span>

## Description

Self starter for linear-plateau function with parameters a (intercept), b (slope), xs (break-point)

#### Usage

 $linp(x, a, b, xs)$ 

 $S\text{Slinp}(x, a, b, xs)$ 

#### Arguments

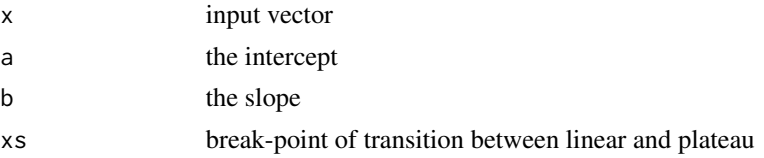

## Details

This function is linear when  $x < xs : (a+b*x)$  and flat  $(asymptote = a+b*xs)$  when  $x >= xs$ .

## Value

a numeric vector of the same length as x containing parameter estimates for equation specified linp: vector of the same length as x using the linear-plateau function

#### See Also

package [segmented](https://CRAN.R-project.org/package=segmented).

```
require(ggplot2)
set.seed(123)
x < -1:30y <- linp(x, 0, 1, 20) + rnorm(30, 0, 0.5)
dat \leq data.frame(x = x, y = y)
fit \leq -nls(y \sim Sslinp(x, a, b, xs), data = dat)## plot
ggplot(data = dat, aes(x = x, y = y)) +geom_point() +
  geom_line(aes(y = fitted(fit)))
## Confidence intervals
confint(fit)
```
## <span id="page-31-0"></span>SSlogis5 *self start for five-parameter logistic function*

## Description

Self starter for a five-parameter logistic function.

#### Usage

logis5(x, asym1, asym2, xmid, iscal, theta)

```
SSlogis5(x, asym1, asym2, xmid, iscal, theta)
```
#### Arguments

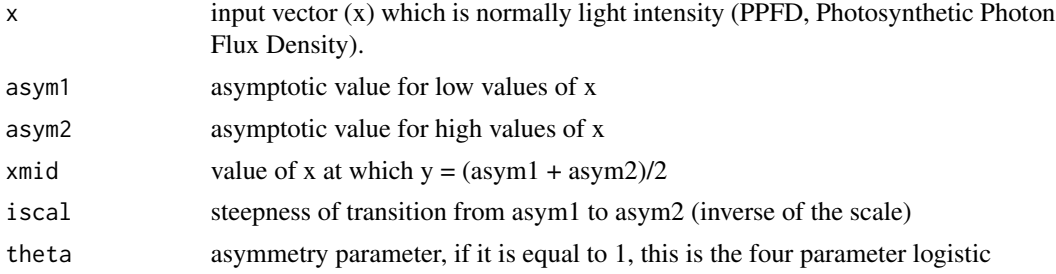

## Details

This is known as the Richards' function or the log-logistic and it is described in Archontoulis and Miguez (2015) - (doi:10.2134/agronj2012.0506).

## Value

a numeric vector of the same length as x (time) containing parameter estimates for equation specified

logis5: vector of the same length as x (time) using the 5-parameter logistic

```
require(ggplot2)
set.seed(1234)
x <- seq(0, 2000, 100)
y <- logis5(x, 35, 10, 800, 5, 2) + rnorm(length(x), 0, 0.5)
dat \leq data.frame(x = x, y = y)
fit \leq nls(y \sim SSlogis5(x, asym1, asym2, xmid, scal, theta), data = dat)
## plot
```
#### <span id="page-32-0"></span> $SSnrh$  33

```
ggplot(data = dat, aes(x = x, y = y)) +geom_point() +
 geom_line(aes(y = fitted(fit)))
x <- seq(0, 2000)
y <- logis5(x, 30, 10, 800, 5, 2)
plot(x, y)
```
SSnrh *self start for non-rectangular hyperbola (photosynthesis)*

#### Description

Self starter for Non-rectangular Hyperbola with parameters: asymptote, quantum efficiency, curvature and dark respiration

#### Usage

```
nrh(x, asym, phi, theta, rd)
```
SSnrh(x, asym, phi, theta, rd)

## Arguments

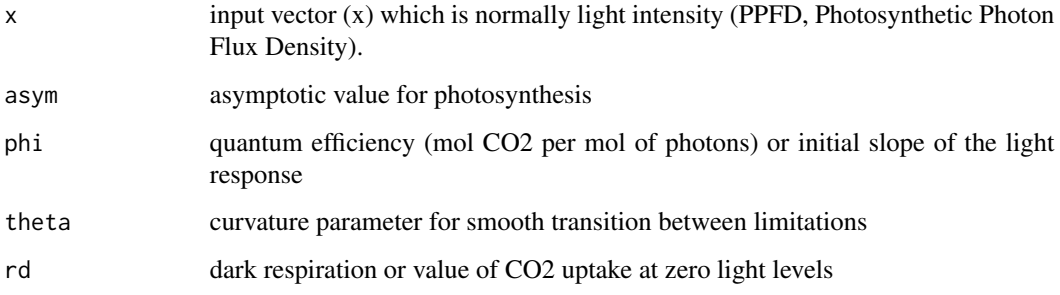

#### Details

This function is described in Archontoulis and Miguez (2015) - (doi:10.2134/agronj2012.0506).

## Value

a numeric vector of the same length as x (time) containing parameter estimates for equation specified

nrh: vector of the same length as x (time) using the non-rectangular hyperbola

## Examples

```
require(ggplot2)
set.seed(1234)
x <- seq(0, 2000, 100)
y \le -nrh(x, 35, 0.04, 0.83, 2) + rnorm(length(x), 0, 0.5)dat \leq data.frame(x = x, y = y)
fit \leq -nls(y \sim Ssnrh(x, asym, phi, theta, rd), data = dat)## plot
ggplot(data = dat, aes(x = x, y = y)) +geom_point() +
  geom_line(aes(y = fitted(fit)))
x \leq -\text{seq}(0, 2000)y <- nrh(x, 30, 0.04, 0.85, 2)
plot(x, y)
```
SSpexpf *self start for plateau-exponential function*

## Description

Self starter for an plateau-exponential function

## Usage

 $pexpf(x, a, xs, c)$ 

SSpexpf(x, a, xs, c)

## Arguments

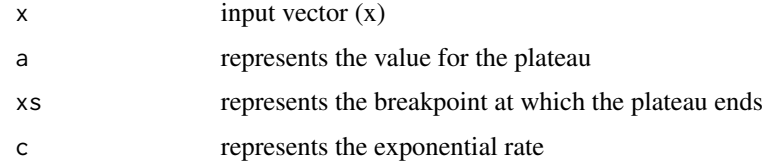

## Details

The equation is:  $for x < xs : y = a and x >= xs : a * exp(c * (x - xs)).$ 

## Value

a numeric vector of the same length as x containing parameter estimates for equation specified pexpf: vector of the same length as x using the pexpf function

<span id="page-33-0"></span>

#### <span id="page-34-0"></span>SSplin 35

## Examples

```
require(ggplot2)
set.seed(1234)
x < -1:30y \le - pexpf(x, 20, 15, -0.2) + rnorm(30, 0, 1)
dat \leq data.frame(x = x, y = y)
fit \leq -nls(y \sim SSpecp f(x, a, xs, c), data = dat)## plot
ggplot(data = dat, aes(x = x, y = y)) +geom_point() +
  geom_line(aes(y = fitted(fit)))
```
SSplin *self start for plateau-linear function*

## Description

Self starter for plateau-linear function with parameters a (plateau), xs (break-point), b (slope)

## Usage

plin(x, a, xs, b) SSplin(x, a, xs, b)

## Arguments

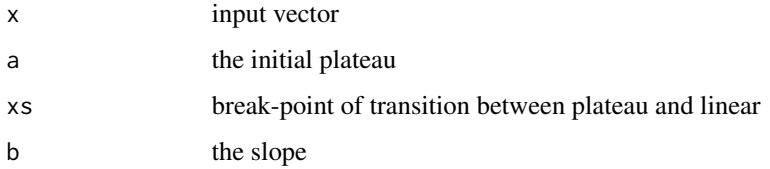

## Details

Initial plateau with a second linear phase. When  $x < xs : y = a$  and when  $x > = xs : y = a$  $a + b * (x - xs).$ 

## Value

a numeric vector of the same length as x containing parameter estimates for equation specified plin: vector of the same length as x using the plateau-linear function

## Examples

```
require(ggplot2)
set.seed(123)
x \le -1:30y \le - \text{plin}(x, 10, 20, 1) + \text{rnorm}(30, 0, 0.5)dat \leq data.frame(x = x, y = y)
fit \leq -nls(y \sim Ssplit(x, a, xs, b), data = dat)## plot
ggplot(data = dat, aes(x = x, y = y)) +geom_point() +
  geom_line(aes(y = fitted(fit)))
## Confidence intervals
confint(fit)
```
SSpquad *self start for plateau-quadratic function*

## Description

Self starter for plateau-quadratic function with parameters a (plateau), xs (break-point), b (slope), c (quadratic)

#### Usage

pquad(x, a, xs, b, c)

SSpquad $(x, a, xs, b, c)$ 

## Arguments

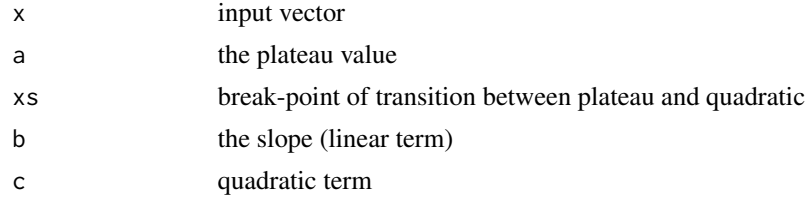

## Details

Reference for nonlinear regression Archontoulis and Miguez (2015) - (doi:10.2134/agronj2012.0506).

## Value

a numeric vector of the same length as x containing parameter estimates for equation specified pquad: vector of the same length as x using the plateau-quadratic function

<span id="page-35-0"></span>

#### <span id="page-36-0"></span>SSprofd 37

## Examples

```
require(ggplot2)
set.seed(12345)
x < -1:40y <- pquad(x, 5, 20, 1.7, -0.04) + rnorm(40, 0, 0.6)
dat \leq data.frame(x = x, y = y)
fit \leq -nls(y \sim SSpquad(x, a, xs, b, c), data = dat)## plot
ggplot(data = dat, aes(x = x, y = y)) +geom_point() +
  geom_line(aes(y = fitted(fit)))
confint(fit)
```
SSprofd *self start for profile decay function*

## Description

Self starter for a decay of a variable within a canopy (e.g. nitrogen concentration).

#### Usage

 $\text{profd}(x, a, b, c, d)$ 

SSprofd(x, a, b, c, d)

#### Arguments

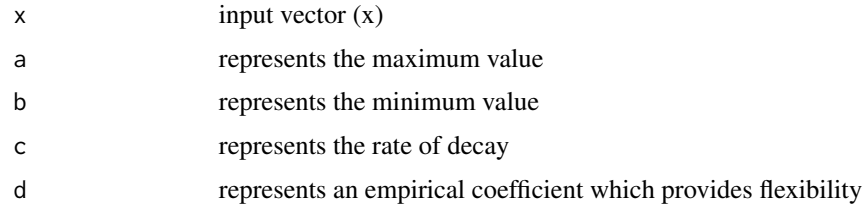

## Details

This function is described in Archontoulis and Miguez (2015) - (doi:10.2134/agronj2012.0506) and originally in Johnson et al. (2010) Annals of Botany 106: 735–749, 2010. (doi:10.1093/aob/mcq183).

#### Value

a numeric vector of the same length as x containing parameter estimates for equation specified profd: vector of the same length as x using the profd function

## Examples

```
require(ggplot2)
set.seed(1234)
x \le -1:10y \le - profd(x, 0.3, 0.05, 0.5, 4) + rnorm(10, 0, 0.01)
dat \leq data.frame(x = x, y = y)
fit \leq -nls(y \sim SSprofd(x, a, b, c, d), data = dat)## plot
ggplot(data = dat, aes(x = x, y = y)) +geom_point() +
  geom_line(aes(y = fitted(fit)))
## profiling
## It does not work at a lower alphamax level
## Use this if you want to look at all four parameters
## par(mfrow=c(2,2))
plot(profile(fit, alphamax = 0.016))## Reset graphical parameter as appropriate: par(mfrow=c(1,1))
## parameter 'd' is not well constrained
confint(fit, level = 0.9)
```
#### SSquadp *self start for quadratic-plateau function*

#### Description

Self starter for quadratic plateau function with parameters a (intercept), b (slope), c (quadratic), xs (break-point)

#### Usage

 $quadr(x, a, b, c, xs)$ 

 $SSquadp(x, a, b, c, xs)$ 

#### Arguments

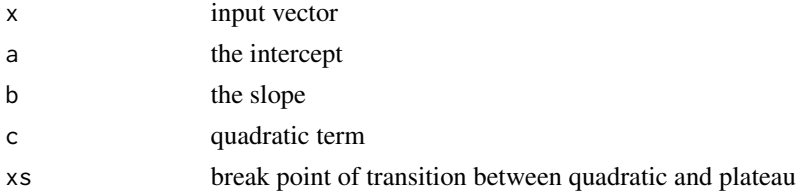

## Details

Reference for nonlinear regression Archontoulis and Miguez (2015) - (doi:10.2134/agronj2012.0506).

<span id="page-37-0"></span>

#### <span id="page-38-0"></span>SSratio 39

## Value

a numeric vector of the same length as x containing parameter estimates for equation specified quadp: vector of the same length as x using the quadratic-plateau function

## Examples

```
require(ggplot2)
set.seed(123)
x < -1:30y \leq - quadp(x, 5, 1.7, -0.04, 20) + rnorm(30, 0, 0.6)
dat \leq data.frame(x = x, y = y)
fit \leq nls(y \sim SSquadp(x, a, b, c, xs), data = dat, algorithm = "port")
## plot
ggplot(data = dat, aes(x = x, y = y)) +geom_point() +
  geom_line(aes(y = fitted(fit)))
```
#### SSratio *self start for a rational curve*

## Description

Self starter for a rational curve

#### Usage

 $ratio(x, a, b, c, d)$ 

SSratio(x, a, b, c, d)

#### Arguments

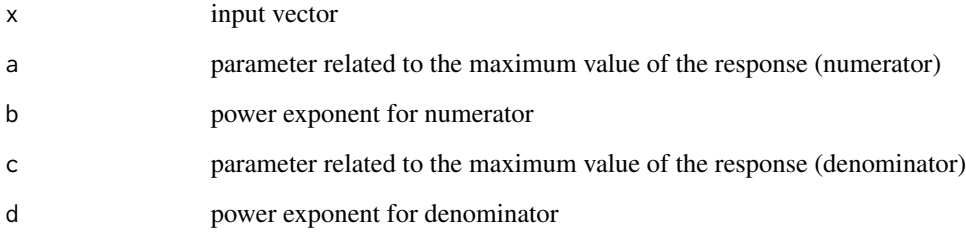

## Details

The equation is:

$$
a * x^c / (1 + b * x^d)
$$

This function is described in Archontoulis and Miguez (2015) - (doi:10.2134/agronj2012.0506). One example application is in Bril et al. (1994) <https://edepot.wur.nl/333930> - pages 19 and 21. The parameters are difficult to interpret, but the function is very flexible. I have not tested this, but it might be beneficial to re-scale x and y to the  $(0,1)$  range if this function is hard to fit. [https://en.wikipedia.org/wiki/Rational\\_function](https://en.wikipedia.org/wiki/Rational_function).

## Value

a numeric vector of the same length as x containing parameter estimates for equation specified

ratio: vector of the same length as x using a rational function

## Examples

```
require(ggplot2)
require(minpack.lm)
set.seed(1234)
x < -1:100y \le - ratio(x, 1, 0.5, 1, 1.5) + rnorm(length(x), 0, 0.025)
dat \leq data.frame(x = x, y = y)
fit \le nlsLM(y \sim SSratio(x, a, b, c, d), data = dat)
## plot
ggplot(data = dat, aes(x = x, y = y)) +geom_point() +
  geom_line(aes(y = fitted(fit)))
```
### Description

Self starter for Ricker function with parameters a and b

#### Usage

ricker(time, a, b)

SSricker(time, a, b)

<span id="page-39-0"></span>

#### <span id="page-40-0"></span>SStrlin 2008 and 2008 and 2008 and 2008 and 2008 and 2008 and 2008 and 2008 and 2008 and 2008 and 2008 and 200

#### Arguments

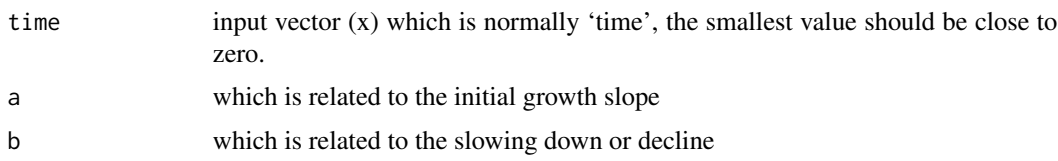

## Details

This function is described in Archontoulis and Miguez (2015) - (doi:10.2134/agronj2012.0506) and originally in Ricker, W. E. (1954) Stock and Recruitment Journal of the Fisheries Research Board of Canada, 11(5): 559–623. (doi:10.1139/f54-039). The equation is:  $a * time * exp(-b * time)$ .

## Value

a numeric vector of the same length as x (time) containing parameter estimates for equation specified

ricker: vector of the same length as x (time) using the ricker function

#### Examples

```
require(ggplot2)
set.seed(123)
x < -1:30y \le -30 \times x \times \exp(-0.3 \times x) + \text{rnorm}(30, 0, 0.25)dat \leq data.frame(x = x, y = y)
fit \leq -nls(y \sim Sgricker(x, a, b), data = dat)## plot
ggplot(data = dat, aes(x = x, y = y)) +geom_point() +
  geom_line(aes(y = fitted(fit)))
```
## SStrlin *self start for a trilinear Function*

## Description

Self starter for a tri-linear function with parameters a (intercept), b (first slope), xs1 (first breakpoint), c (second slope), xs2 (second break-point) and d (third slope)

#### Usage

 $trlin(x, a, b, xs1, c, xs2, d)$ SStrlin $(x, a, b, xs1, c, xs2, d)$ 

#### Arguments

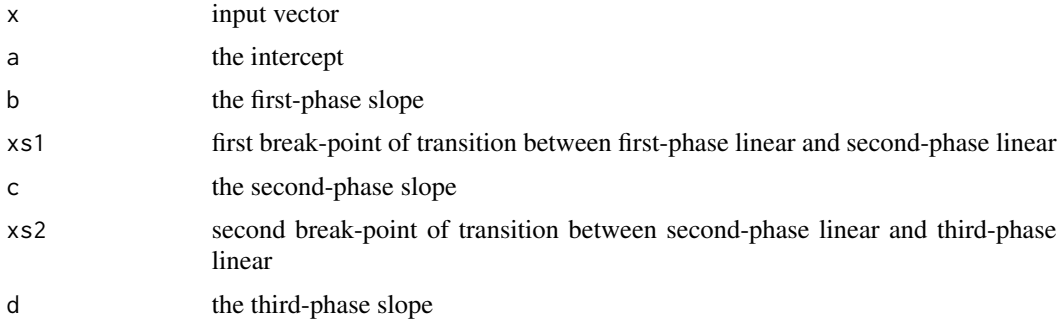

## Details

This is a special case with just three parts (and two break points) but a more general approach is to consider a segmented function with several breakpoints and linear segments. Splines would be even more general. Also this model assumes that there are two break-points that needs to be estimated. The guess for the initial values splits the dataset in half, so it this will work when one break-point is in the first half and the second is in the second half.

#### Value

a numeric vector of the same length as x containing parameter estimates for equation specified

trlin: vector of the same length as x using the tri-linear function

#### See Also

package segmented.

```
require(ggplot2)
set.seed(1234)
x \le -1:30y <- trlin(x, 0.5, 2, 10, 0.1, 20, 1.75) + rnorm(30, 0, 0.5)
dat \leq data.frame(x = x, y = y)
fit \leq nls(y \sim SStrlin(x, a, b, xs1, c, xs2, d), data = dat)
## plot
ggplot(data = dat, aes(x = x, y = y)) +geom_point() +
 geom_line(aes(y = fitted(fit)))
## Minimal example
## This is probably about the smallest dataset you
## should use with this function
dat2 <- data.frame(x = 1:8, y = c(1.1, 1.9, 3.1, 2.5, 1.4, 0.9, 2.2, 2.9))
fit2 <- nls(y \sim Sstrlin(x, a, b, xs1, c, xs2, d), data = dat2)## expangin for plotting
ndat \leq data.frame(x = seq(1, 8, by = 0.1))
ndat$prd <- predict(fit2, newdata = ndat)
```

```
ggplot() +
  geom_point(data = dat2, aes(x = x, y = y)) +
  geom\_line(data = ndat, aes(x = x, y = prd))
```
swpg *Water limitations for Soybean growth*

#### Description

Simulated data based on obseved data presented in Sinclair (1986) - Fig. 1A

#### Usage

swpg

## Format

A data frame with 20 rows and 3 columns

ftsw Fraction of Transpirable Soil Water (0-1)

lfgr Relative Leaf Growth scaled from 0 to 1

## Details

Sinclair, T.R. Water and Nitrogen Limitations in Soybean Grain Production I. Model Development. Field Crops Research. 125-141.

#### Source

Simluated data (much cleaner than original) based on the above publication

var\_cov *Variance Covariance matrix of for g(n)ls and (n)lme models*

#### Description

Extracts the variance covariance matrix (residuals, random or all)

```
var_cov(
  object,
  type = c("residual", "random", "all"),
  aug = FALSE,
  sparse = FALSE
\mathcal{E}
```
#### <span id="page-43-0"></span>Arguments

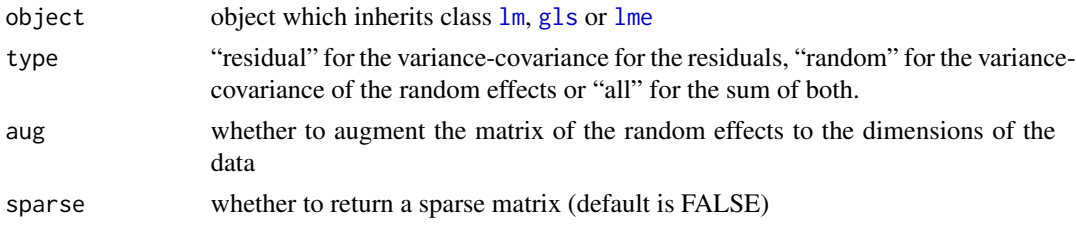

## **Details**

Variance Covariance matrix for (non)linear mixed models

#### Value

It returns a [matrix](#page-0-0) or a sparse matrix [Matrix](#page-0-0).

#### Note

See Chapter 5 of Pinheiro and Bates. This returns potentially a very large matrix of N x N, where N is the number of rows in the data.frame. The function [getVarCov](#page-0-0) only works well for [lme](#page-0-0) objects. The equivalence is more or less:

getVarCov type = "random.effects" equivalent to var\_cov type = "random".

getVarCov type = "conditional" equivalent to var cov type = "residual".

getVarCov type = "marginal" equivalent to var\_cov type = "all".

The difference is that getVarCov has an argument that specifies the individual for which the matrix is being retrieved and var\_cov returns the full matrix only.

#### See Also

#### [getVarCov](#page-0-0)

```
require(graphics)
require(nlme)
data(ChickWeight)
## First a linear model
flm \leq lm(weight \sim Time, data = ChickWeight)
vlm <- var_cov(flm)
## First model with no modeling of the Variance-Covariance
fit0 <- gls(weight ~ Time, data = ChickWeight)
v0 <- var_cov(fit0)
## Only modeling the diagonal (weights)
fit1 \leq gls(weight \sim Time, data = ChickWeight, weights = varPower())
v1 \leftarrow var_{cov}(fit1)## Only the correlation structure is defined and there are no groups
fit2 \leftarrow gls(weight \sim Time, data = ChickWeight, correlation = corAR1())
v2 <- var_cov(fit2)
## The correlation structure is defined and there are groups present
```

```
fit3 <- gls(weight ~ Time, data = ChickWeight, correlation = corCAR1(form = ~ Time | Chick))
v3 <- var_cov(fit3)
## There are both weights and correlations
fit4 <- gls(weight ~ Time, data = ChickWeight,
            weights = varPower(),
            correlation = corCAR1(form = ~ Time ~ | ~ Chick))v4 <- var_cov(fit4)
## Tip: you can visualize these matrices using
image(v4[,ncol(v4):1])
```
# <span id="page-45-0"></span>Index

```
∗Topic datasets
     3</mark>
     lfmc
,
6
     nlraa.env
,
7
     sm
, 17
     swpg
, 43
3</mark>
bell
(SSbell
)
, 18
bg4rp
(SSbg4rp
)
, 19
bgf
(SSbgf
)
, 20
bgf2
(SSbgf
)
, 20
bgf4
(SSbgf4
)
, 21
bgrp
(SSbgrp
)
, 22
blin
(SSblin
)
, 24
Boot
,
5
,
6
boot
,
4
–
6
boot_lm
,
3
boot_lme
,
4
boot_nlme
,
5
dlf
(SSdlf
)
, 25
expf
(SSexpf
)
, 26
expfp
(SSexpfp
)
, 27
explin
(SSexplin
)
, 28
fitted
, 15
getVarCov
, 44
gls
, 10
, 44
gnls
,
5
,
6
, 11
, 15
hill1
(SShill
)
, 29
hill2
(SShill
)
, 29
hill3
(SShill
)
, 29
lfmc
,
6
linp
(SSlinp
)
, 31
lm
,
4
, 12
, 44
```
lme , *[5](#page-4-0)* , *[13](#page-12-0) , [14](#page-13-0)* , *[44](#page-43-0)*

logis5 *(*SSlogis5 *)* , [32](#page-31-0) Matrix , *[44](#page-43-0)* matrix , *[44](#page-43-0)* mvrnorm , *[10](#page-9-0) , [11](#page-10-0)* , *[14](#page-13-0)* , *[17](#page-16-0)* nlme, [6](#page-5-0), [15](#page-14-0), [16](#page-15-0) nlraa.env , [7](#page-6-0) nls , *[8](#page-7-0) , [9](#page-8-0)* nlsList , *[9](#page-8-0)* nlsLM , *[9](#page-8-0)* nlsLMList , [8](#page-7-0) nlsLMList.formula , [9](#page-8-0) nrh *(*SSnrh *)* , [33](#page-32-0) pexpf *(*SSpexpf *)* , [34](#page-33-0) plin *(*SSplin *)* , [35](#page-34-0) pquad *(*SSpquad *)* , [36](#page-35-0) predict.gls , *[10](#page-9-0)* predict.gnls , *[11](#page-10-0)* predict.lme , *[14](#page-13-0)* predict.nlme , *[16,](#page-15-0) [17](#page-16-0)* profd *(*SSprofd *)* , [37](#page-36-0) quadp *(*SSquadp *)* , [38](#page-37-0) ratio *(*SSratio *)* , [39](#page-38-0) ricker *(*SSricker *)* , [40](#page-39-0) simulate , *[12](#page-11-0)* simulate\_gls , *[5](#page-4-0)* , [10](#page-9-0) simulate\_gnls , *[6](#page-5-0)* , [11](#page-10-0) , *[15](#page-14-0)* simulate\_lm , *[4](#page-3-0)* , [12](#page-11-0) simulate\_lme , *[5](#page-4-0)* , [13](#page-12-0) simulate\_nlme , [15](#page-14-0) simulate\_nlme\_one , *[6](#page-5-0)* , *[15](#page-14-0)* , [16](#page-15-0) sm , [17](#page-16-0) SSbell , [18](#page-17-0) SSbg4rp , [19](#page-18-0) SSbgf , [20](#page-19-0) , *[23](#page-22-0)* SSbgf4 , *[19](#page-18-0)* , [21](#page-20-0)

INDEX 47

SSbgrp , *[22](#page-21-0)* , [22](#page-21-0) SSblin , [24](#page-23-0) SSdlf , [25](#page-24-0) SSexpf, [26](#page-25-0) SSexpfp, [27](#page-26-0) SSexplin, [28](#page-27-0) SSfpl , *[26](#page-25-0)* SShill , [29](#page-28-0) SShill1 *(*SShill *)* , [29](#page-28-0) SShill2 *(*SShill *)* , [29](#page-28-0) SShill3 *(*SShill *)* , [29](#page-28-0) SSlinp, [31](#page-30-0) SSlogis5 , [32](#page-31-0) SSnrh, [33](#page-32-0) SSpexpf, [34](#page-33-0) SSplin, [35](#page-34-0) SSpquad, [36](#page-35-0) SSprofd, [37](#page-36-0) SSquadp, [38](#page-37-0) SSratio, [39](#page-38-0) SSricker , [40](#page-39-0) SStrlin , [41](#page-40-0) swpg , [43](#page-42-0) trlin *(*SStrlin *)* , [41](#page-40-0) var\_cov , [43](#page-42-0)

vcov , *[10,](#page-9-0) [11](#page-10-0)* , *[14](#page-13-0)* , *[17](#page-16-0)*